# DUMPSDOSS.

# Oracle Weblogic Server 11g: System Administration I

**Oracle 1z0-102** 

**Version Demo** 

**Total Demo Questions: 10** 

**Total Premium Questions: 111** 

**Buy Premium PDF** 

https://dumpsboss.com

support@dumpsboss.com

dumpsboss.com

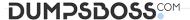

#### **QUESTION NO: 1**

Identify three ways to create a domain template.

- A. Administration console
- B. Domain Template Builder
- C. unpack command
- D. pack command
- E. Node Manager
- F. WLST
- G. Configuration Wizard

# **ANSWER: BDF**

#### **Explanation:**

There are three ways to create domain templates:

\* Domain Template Builder (config\_builder.sh under WL\_HOME/common/bin)

Go to Start Menu->All programs->weblogic10gR3->Tools->Domain Template Builder

\* pack command

The pack command creates a template archive (.jar) file that contains a snapshot of either an entire domain or a subset of a domain. You can use a template that contains a subset of a domain to create a Managed Server domain directory hierarchy on a remote machine. \* WLST offline command line tool

References:

#### **QUESTION NO: 2**

You have made several changes to variable attributes on a managed server within a domain. You first locked the console, made some nondynamic changes, made some dynamic changes as well, and then activated your changes. Which statement is true?

- A. All the changes that you made on the server will take effect immediately.
- **B.** The dynamic changes that you made will take effect immediately and the changes that are nondynamic will take effect after the server is restarted.
- **C.** The changes that you made on the server will not take effect until you restart the server.
- **D.** You will receive an error because you cannot make dynamic and nondynamic changes to a server at the same time.

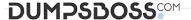

#### **ANSWER: C**

# **Explanation:**

If a change is made to a non-dynamic configuration setting, no changes to dynamic configuration settings will take effect until after restart. This is to assure that a batch of updates having a combination of dynamic and non-dynamic attribute edits will not be partially activated.

Note: Some changes you make in the Administration Console take place immediately when you activate them. Other changes require you to restart the server or module affected by the change. These latter changes are called non-dynamic changes.

Changes to dynamic configuration attributes become available once they are activated, without restarting the affected server or system restart. These changes are made available to the server and runtime hierarchies once they are activated. Changes to non-dynamic configuration attributes require that the affected servers or system resources be restarted before they become effective.

References:

#### **QUESTION NO: 3**

Which two are typically found in the WEB-INF folder of a Java web application?

- A. the web application HTML and JSP files
- B. the classes directory containing the compiled classes
- C. the web.xml deployment descriptor
- D. the weblogicserver.xml deployment descriptor

#### **ANSWER: B C**

#### **Explanation:**

The WEB-INF directory contains the deployment descriptors for the Web application (web.xml (C) and weblogic.xml) and two subdirectories for storing compiled Java classes (B) and library JAR files. These subdirectories are respectively named classes and lib. JSP taglibs are stored in the WEB-INF directory at the top level of the staging directory. The Java classes include servlets, helper classes and, if desired, precompiled JSPs.

References:

#### **QUESTION NO: 4**

You run the following WLST script and it completes successfully. Which statement best describes what the script created?

```
Connect ('webl', 'Welcome1', 't3:// 192.168.1.101:7001')
edit ()
startEdit ()
cd ('/')
cmo.createServer ('myserver')
cd ('/Servers / myservers')
cmo.setListenAddress ('192.168.1.102')
cmo.setListPort (8008)
save ()
activate ()
```

- A. A CMO named myserver with the listen address 192.168.1.102 and port 8008
- B. A Managed Server named myserver with the listen address 192.168.1.102 and port 7001
- C. A Managed Server named myserver with listen address 192.168.1.102 and port 8008
- D. An Administration Server named myserver with the listen address 092.168.1.102 and port 8008

#### **ANSWER: C**

#### **Explanation:**

A managed server (not a CMO, not an administration server) is created. Port is 8008.

Note: Listing: Creating a Managed Server

connect("username", "password")

edit()

startEdit()

svr = cmo.createServer("managedServer") svr.setListenPort(8001) svr.setListenAddress("my-address") save()

References:

#### **QUESTION NO: 5**

Which two statements are true about java EE shared libraries?

**A.** A shared library cannot be deployed to a cluster.

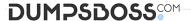

- B. An application that is targeted to server1 can use a shared library that is targeted to server 2.
- C. Multiple versions of the same shared library can be deployed and be active at the same time
- **D.** A shared library is referenced through an application's deployment descriptor.

#### **ANSWER: C D**

# **Explanation:**

C: If more than one copy of myLibrary is registered, WebLogic Server selects the library with the highest specification version. If multiple copies of the library use the selected specification version, WebLogic Server selects the copy having the highest implementation version.

D: A Java EE application can reference a registered shared Java EE library using entries in the application's weblogic-application.xml deployment descriptor.

References:

#### **QUESTION NO: 6**

View the following file excerpt, which configures HTTP session replication:

replicated

From which file is this excerpt taken?

- A. weblogic-application.xml
- B. weblogic.xml
- C. session.xml
- D. config.xml
- E. web.xml

# **ANSWER: B**

# **Explanation:**

To configure file-based persistent storage for sessions:

In the deployment descriptor file weblogic.xml, set the persistent-store-type parameter in the session-descriptor element in the weblogic.xml deployment descriptor file to file. See sessiondescriptor.

Set the directory where WebLogic Server stores the sessions.

References:

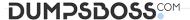

#### **QUESTION NO: 7**

Consider a domain with an existing JDBC data source, which connects to an Oracle database. Your administrator requests that the JDBC connections to this database now specify a different username. Which data source attribute would you modify to implement this requirement?

- A. Properties
- **B.** Credentials
- C. Initial Capacity
- D. Test Table
- E. URL

#### ANSWER: E

#### **Explanation:**

The following signature takes the URL, user name, and password all as part of a URL parameter: getConnection(String URL);

Where the URL is of the form: jdbc:oracle::/@

References:

#### **QUESTION NO: 8**

A domain created based on the Basic WebLogic Server Domain product has start scripts called startWebLogic.sh and startManagedWebLogic.sh (.cmd in Windows). Which three statements are true?

- A. startWebLogic.sh starts Node Manager.
- **B.** startWebLogic.sh has a required parameter.
- **C.** startManagedWebLogic.sh has a required parameter.
- **D.** startWebLogic.sh starts the Administration Server of the domain.
- **E.** startManagedWebLogic.sh can start any managed server in the domain.
- F. Both scripts can start any WebLogic Server, but each has different default parameter values.

#### **ANSWER: CDE**

# **Explanation:**

C: If you created Managed Server while creating domain then you can start Managed Server using startManagedWebLogic command

\$BEA HOME/user projects/domains//bin

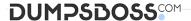

startManagedWebLogic.cmd (for Windows) startManagedWebLogic.sh (for Unix) Assume that we a created Managed Server MS1 with Admin Port as 7003.

startManagedWebLogic.cmd ms1 http://localhost:7003 (Windows)

D: Starting Administration Server (startWebLogic.cmd or .sh)E: Starting Managed Server (startManagedWebLogic.sh or .cmd)

#### **QUESTION NO: 9**

The master Embedded LDAP has the capability to back up its data. Which statement is true?

- A. The Managed Servers should be shut down when backups are being performed on the Embedded LDAP.
- B. The backup feature is enabled by default.
- C. The backup feature of the Embedded LDAP should be enabled for all the servers in the domain on a per-basis.
- **D.** The backup is stored in a comma-separated variable format.

#### **ANSWER: C**

#### **Explanation:**

The backup of the embedded LDAP server is enabled for a domain at a time. See step 2) in Note below.

#### **QUESTION NO: 10**

Identify four attributes of a JDBC data source.

- A. URL
- **B.** Targets
- C. JNDI Name
- D. Delivery Mode
- E. Database Driver
- F. Server Log

#### **ANSWER: ABCE**

# **Explanation:**

A: When creating a JDBC data source using the Administration Console, you are prompted to select a JDBC driver. The Administration Console provides the driver class name and helps you construct the URL as required by the driver.

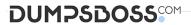

B: JDBC Data Source: Targets. Use this page to select the servers or clusters on which you would like to deploy this JDBC data source.

C: JNDI Name, The JNDI path to where this data source is bound. By default, the JNDI name is the name of the data source.

E: When deciding which JDBC driver to use to connect to a database, you should try drivers from various vendors in your environment. In general, JDBC driver performance is dependent on many factors, especially the SQL code used in applications and the JDBC driver implementation.

References: